### Der Zeitaspekt bei der Durchführung von Projekten

Yordan Serbezov Gottfried Rudorfer

### Fragestellung

• Wie können Projekte **zeitlich** erfolgreich geleitet und abgeschlossen werden?

### Projekt - Definition

- Leistungserstellung mit Projektcharakter
- Vorhaben, das im wesentlichen durch die Einmaligkeit der Bedingungen in ihrer Gesamtheit gekennzeichnet ist
	- Zielvorgabe
	- Zeitliche,finanzielle,personelle Begrenzung

### Projekt - Merkmale

- Aufgabenorientierung durch Zielvorgabe
- Zeitliche Determination
- Einmaligkeit
- Neuartigkeit
- Komplexität
- Aufgabenbezogenes Budget
- Rechtlich-organisatorische Zuordnung

### Projekt - Aufgaben

- eine vordefinierte Leistung in vordefinierter Zeit und zu vordefinierten Kosten zu erbringen.
- Leistung
- Zeit
- Kosten

#### Projekt - Erfolgskriterien

• Erfolg ist das Bestimmen von Zielen und das Erreichen dieser Ziele

### Projektmanagement - Definition

- Gesamtheit von Führungsaufgaben, organisation, - techniken und –mittel für die Abwicklung eines Projekts
- Führung
	- Steuerung der verschiedenen Einzelaktivitäten in einem Projekt im Hinblick auf das übergeordnete Projektziel

### Projektmanagement - Aufgaben

- Projektplanung und -controlling
- Ausgestaltung der Aufbauorganisation des Vorhabens

#### Ziele

- Ergebnis
- Zeit
- Aufwand

## The Standisch Group - 1994

- Kosten für IT-Anwendungsentwicklung USA gesamt:
	- 250 Milliarden US-Dollar
	- 175.000 Projekte
- Durchschnitt:

 $-0,4-2,4$  Mill. US-Dollar

### Ergebnisse der Untersuchung

- 31% abgebrochen. – Investition gesamt- 80 Mlrd. Us-Dollar
- 53% Terminüberschreitung bis 400%
	- Mehrausgaben für Terminüberschreitung: 60 Mlrd. US- Dollar
- 16% finanziell und zeitlich wie geplant – 42% davon (7% absolut)-alle ursprünglich vorgesehenen Funktionen

### Ursachen für Misserfolg

- 1. Wiederanläufe Verspätungen, Zeitverschwendung, etc
- 2. Kostenübschüsse
	- Bei 1/3 der Projekte 150- 200%
- 3. Zeitliche Überschreitung
	- Bei 1/3 der Projekte 200-300%

# Faktoren, die Projekten beeinträchtigen können

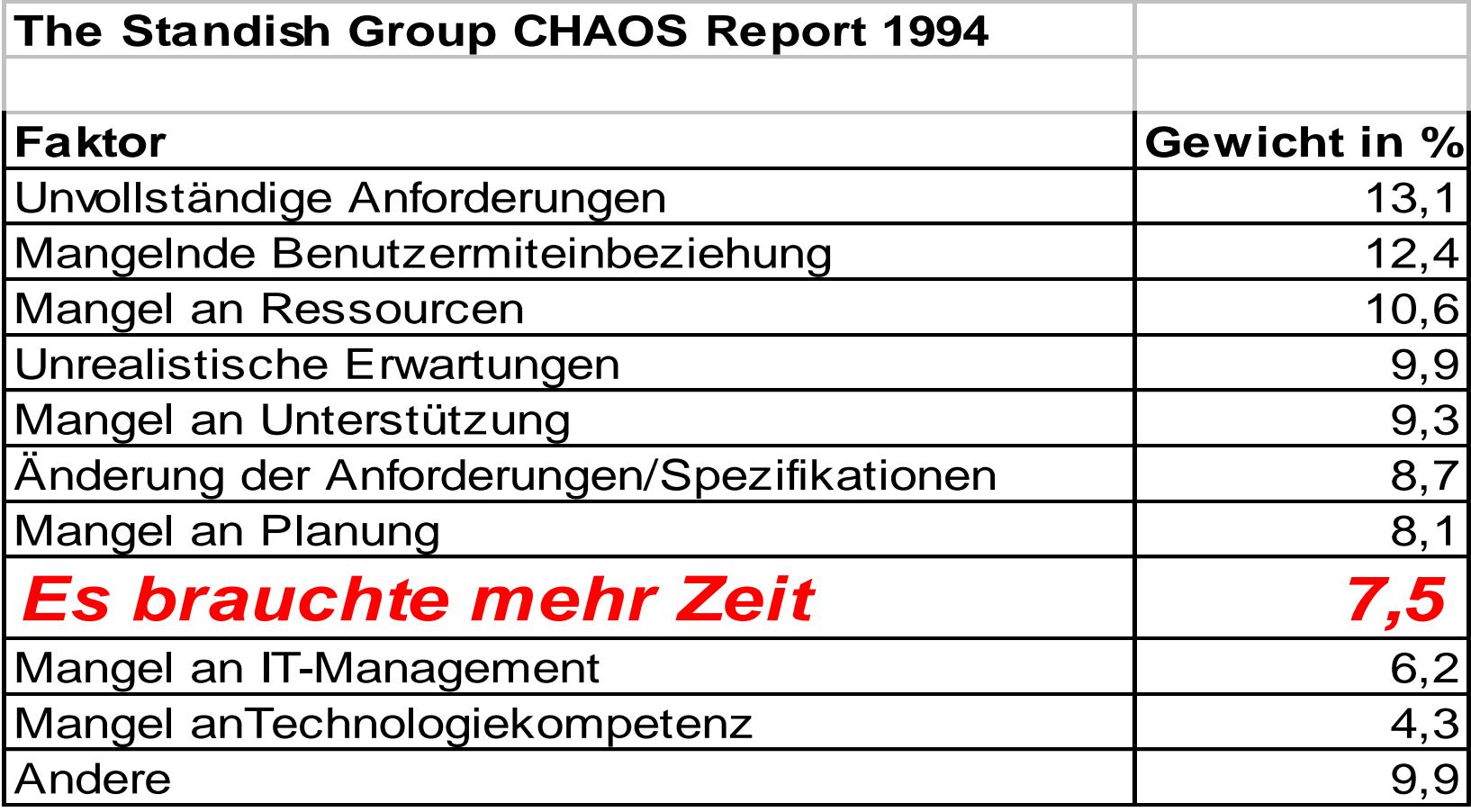

#### Lösungsansätze

- Wie kann ich ein Projekt in Phasen gliedern?
- Beispiel
	- Projektstrukturierung
	- Aufbau des Projektplans
	- Durchrechnung

# Projektgründung

- Veränderungsbedarf aus
	- Studien
	- Innovation
	- Problemen
- Projektideen aus
	- Kreativitätstechniken
- Bedarf
	- $\rightarrow$  Projektziele entstehen

### Projektplanungsablauf

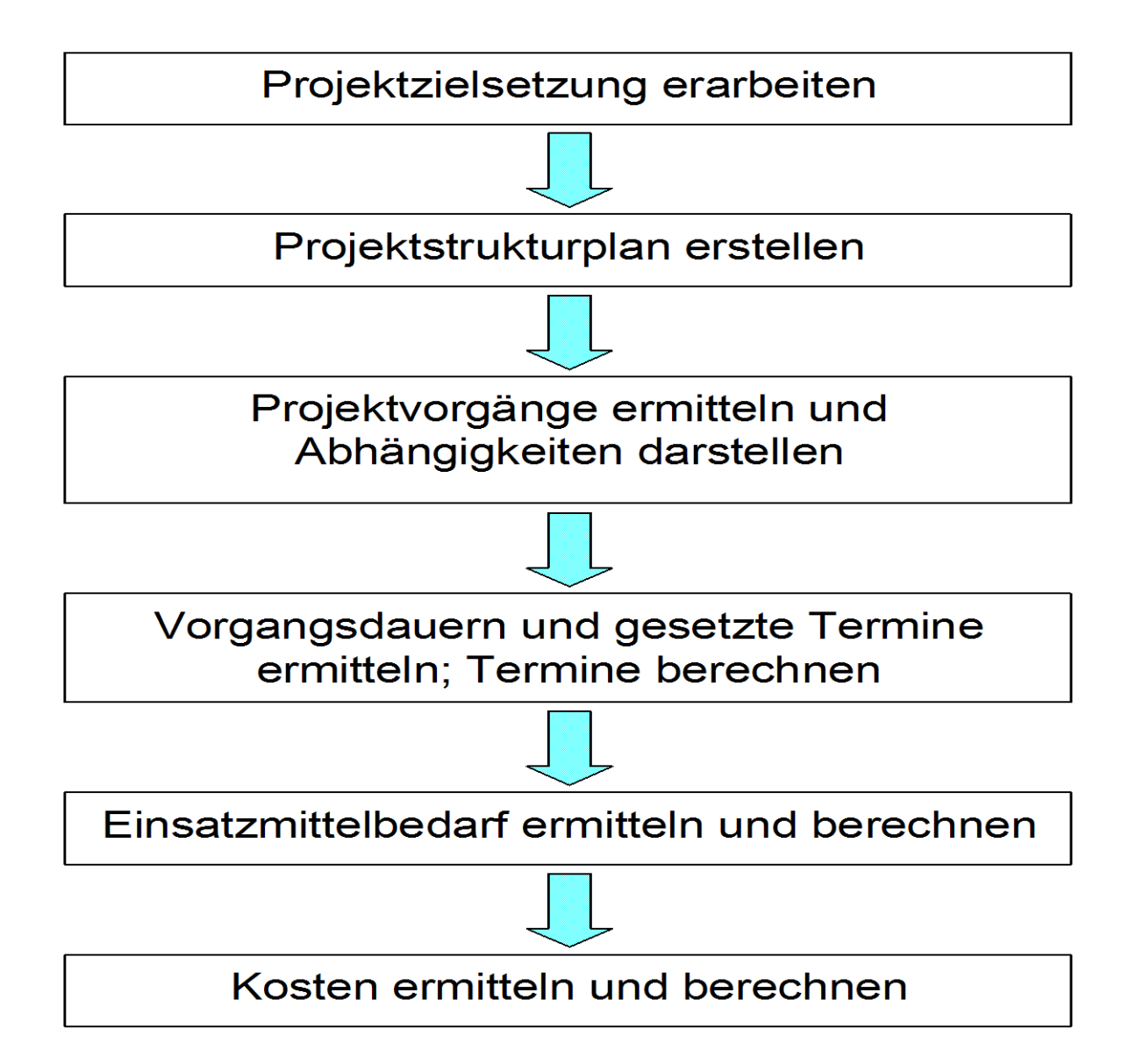

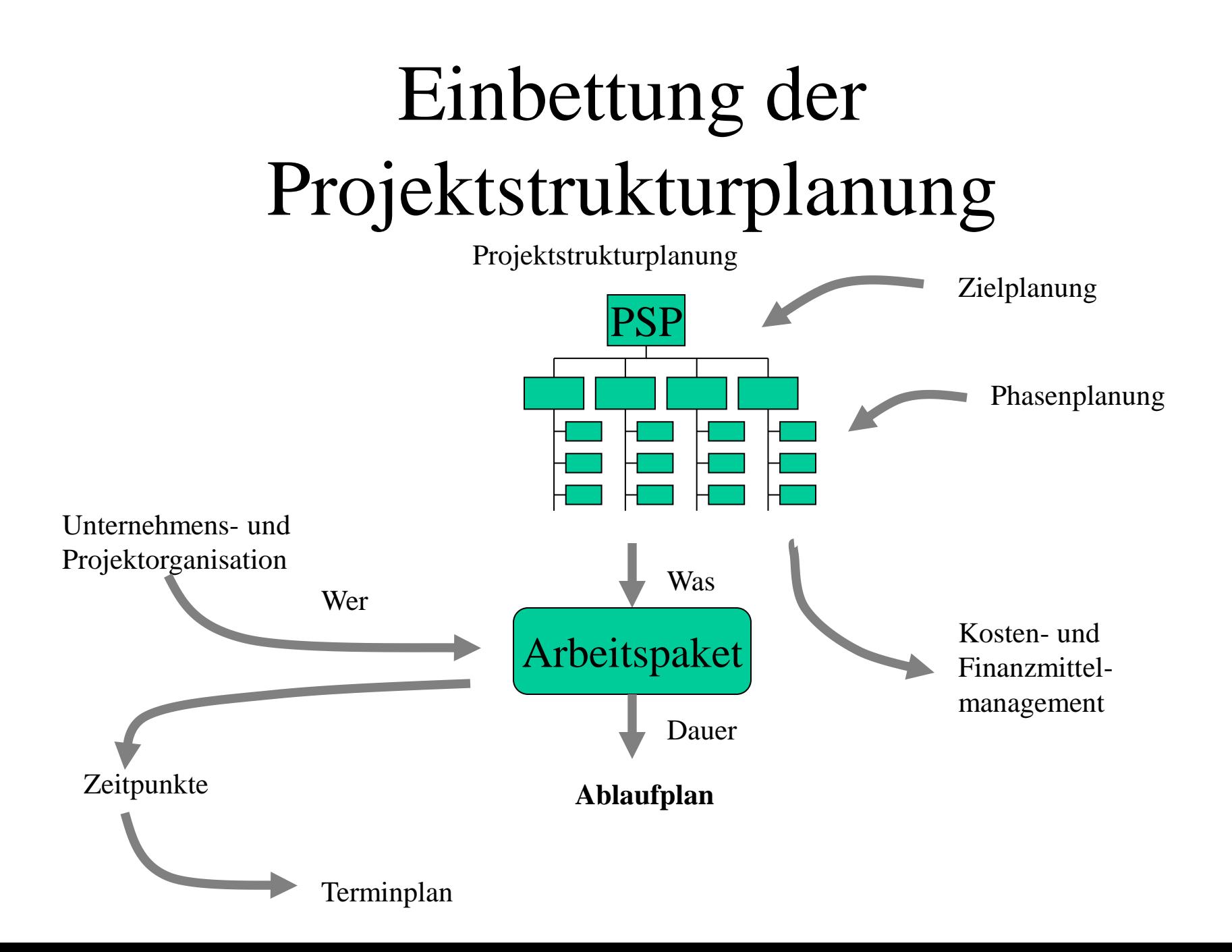

### Beispiel: Zielbeschreibung

- Die Firma "Internet-Games" hat den Auftrag erhalten, für einen führenden Zeitungsverlag ein über die Homepage des Verlags startbares Computerspiel "Press" zu realisieren.
- Als Projektleiter für das Projekt "Press" haben Sie die Aufgabe, das Projekt zu strukturieren und zeitlich zu planen.

# Phasenplan für das Software-Projekt

- Vorstudie/Problemanalyse
- Konzeption/Systemplanung
- Detaildefinition/-organisation
- Programmierung
- Installation/Einführung
- Abnahme
- Nutzung/Pflege

### Gefundene Arbeitspakete

- Architektur für GUI festlegen
- Gesamtlösung testen
- Test durch Endanwender/Einführung
- Objektorientierte Analyse
- Entwurf der Programmlogik
- Objektorientiertes Design
- Implementation des GUI
- Implementieren der Programmlogik

### Projektstrukturplan

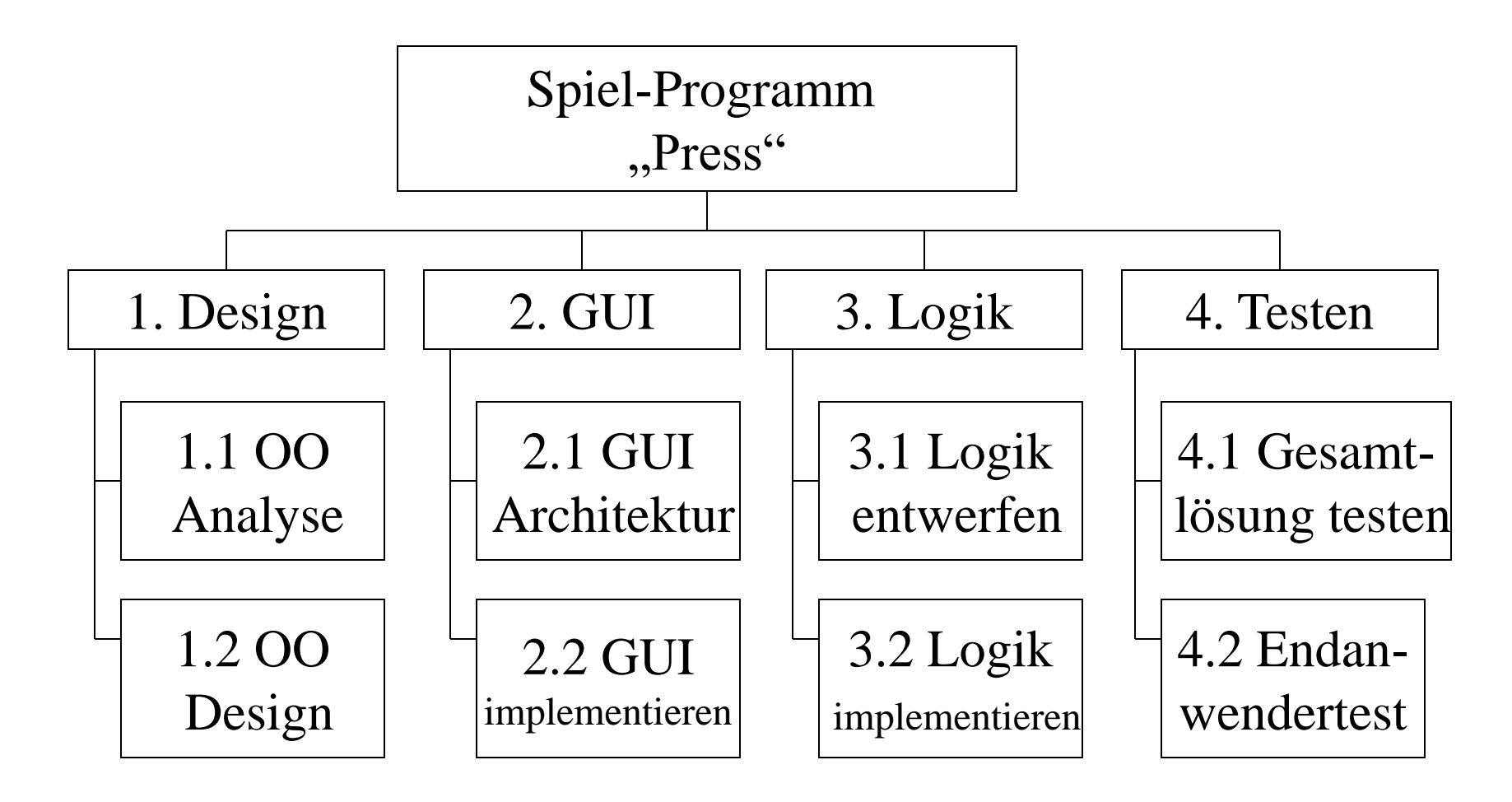

### Ablaufplan / MPM-Netzplan

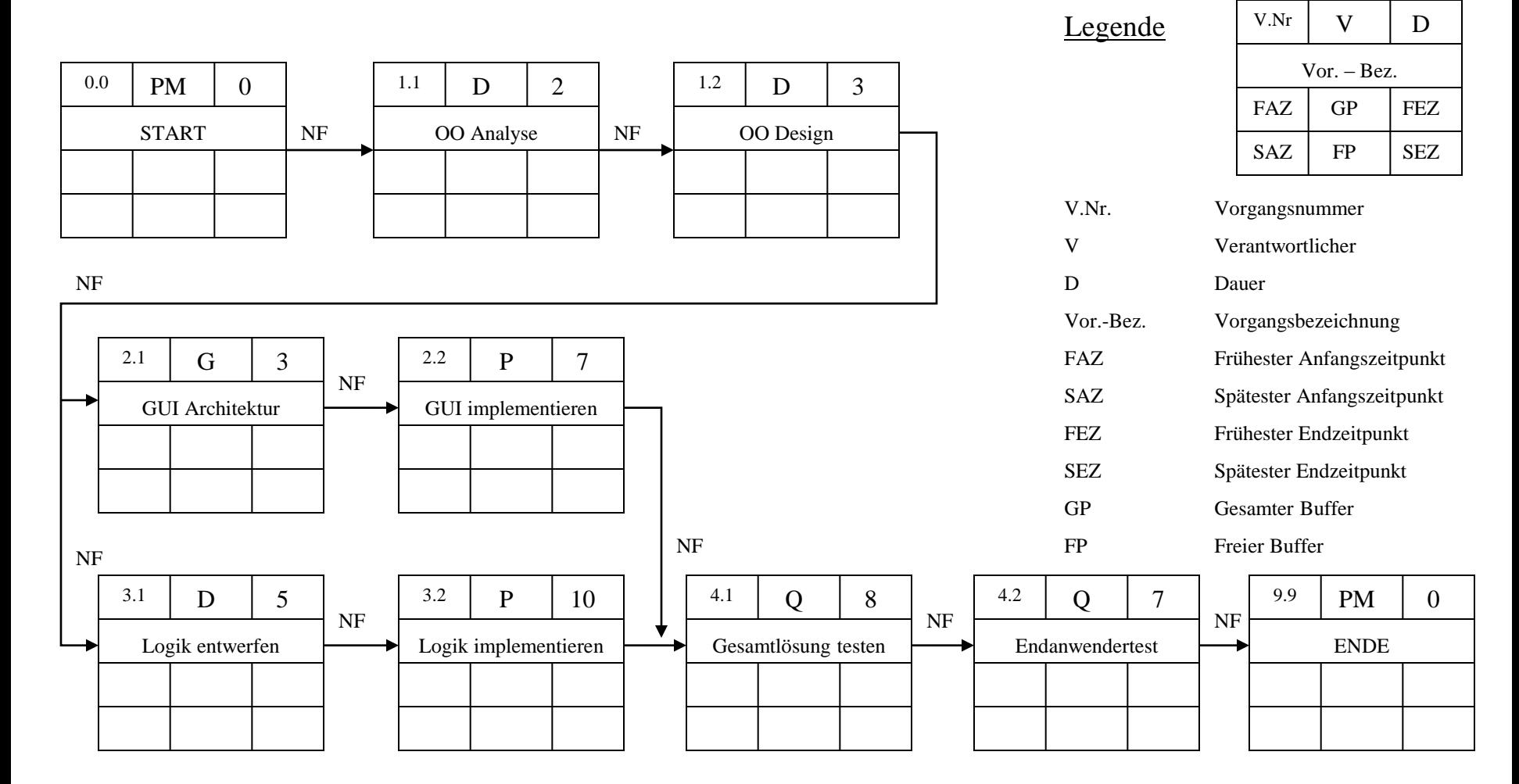

# MPM-Netzplan Vor-Wärtsrechnung

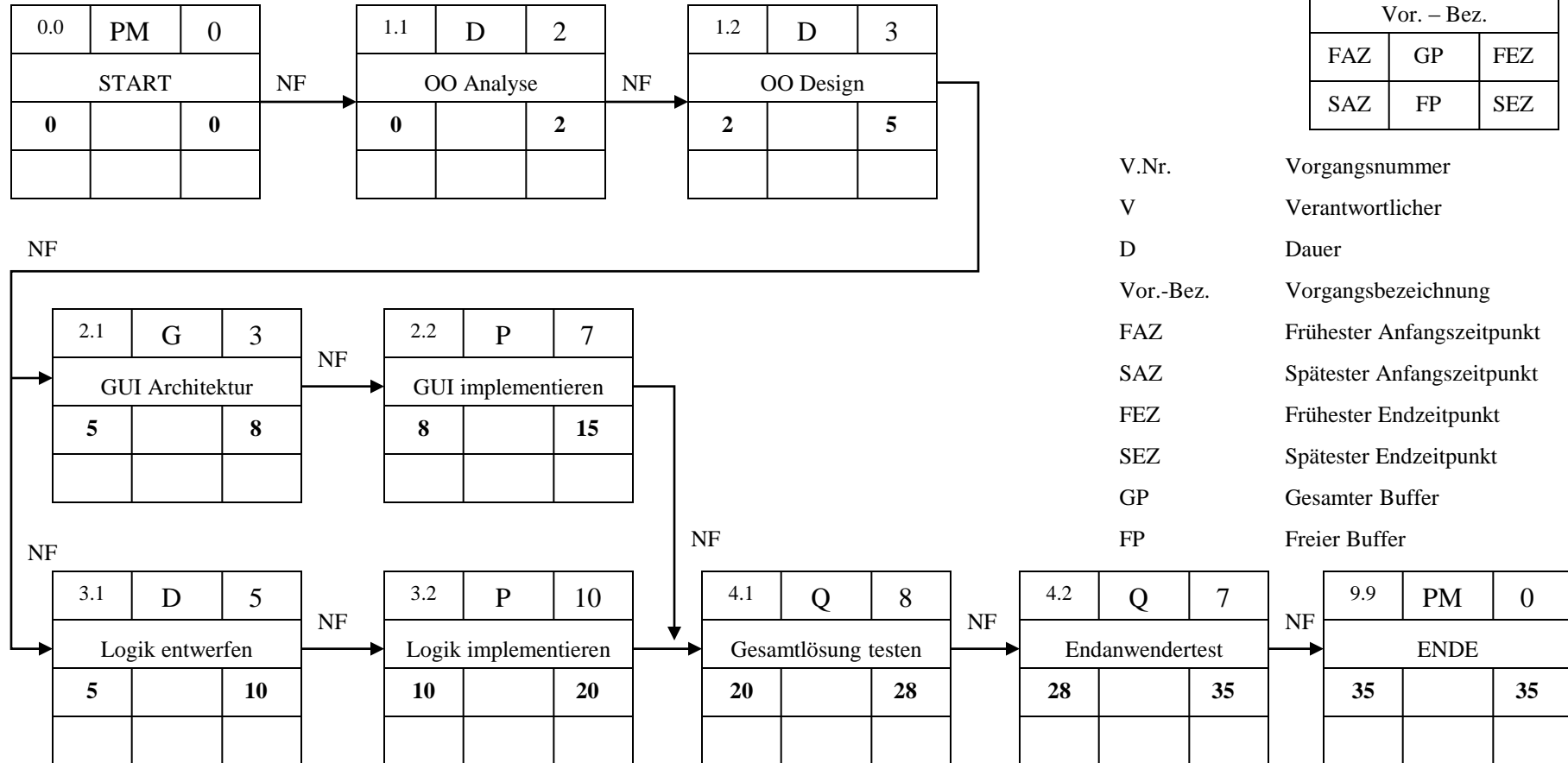

V.Nr  $\mid$  V  $\mid$  D

# MPM-Netzplan / Rück-Wärtsrechnung

V.Nr  $\mid$  V  $\mid$  D

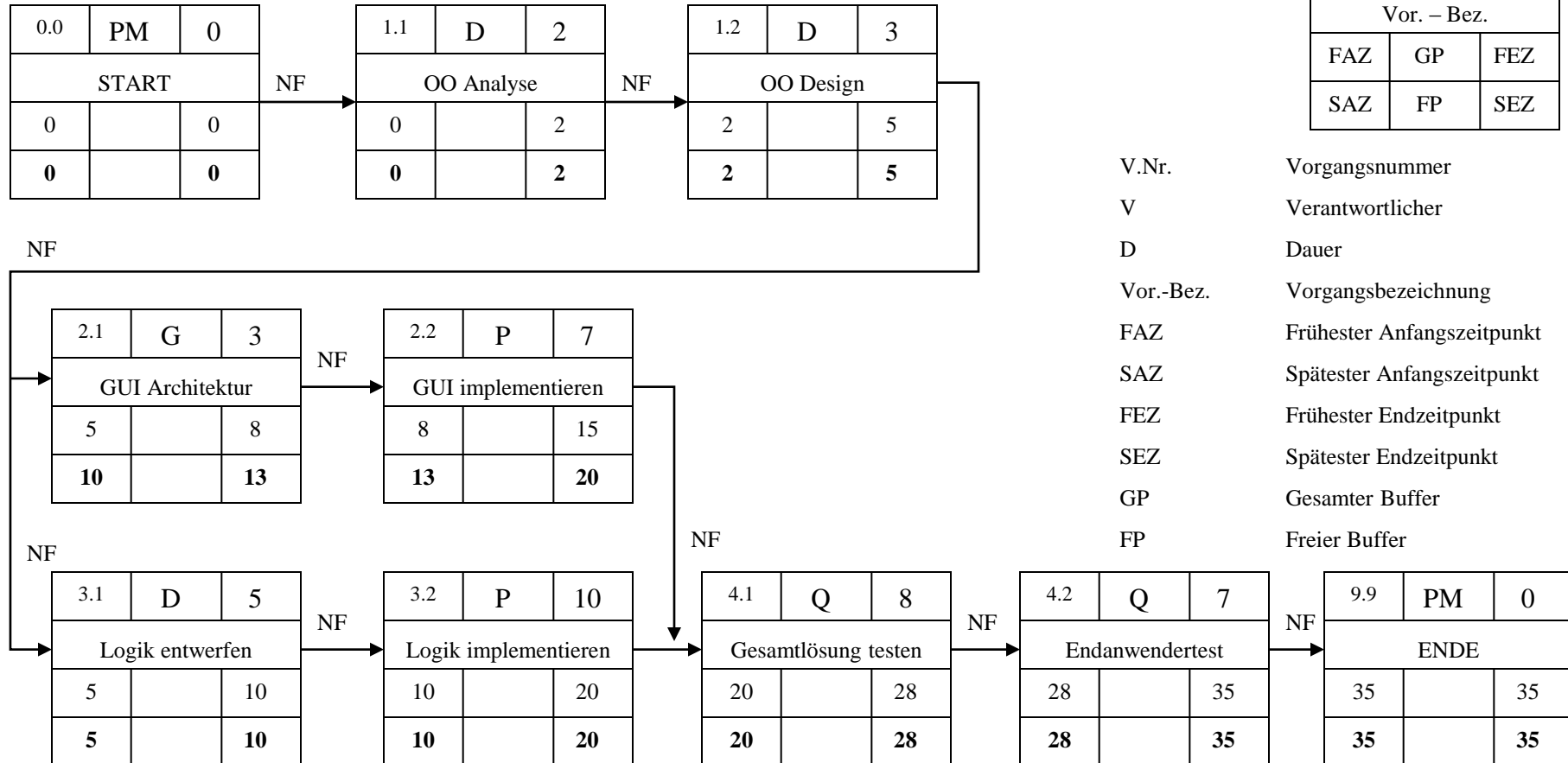

### Ablaufplan / MPM-Netzplan

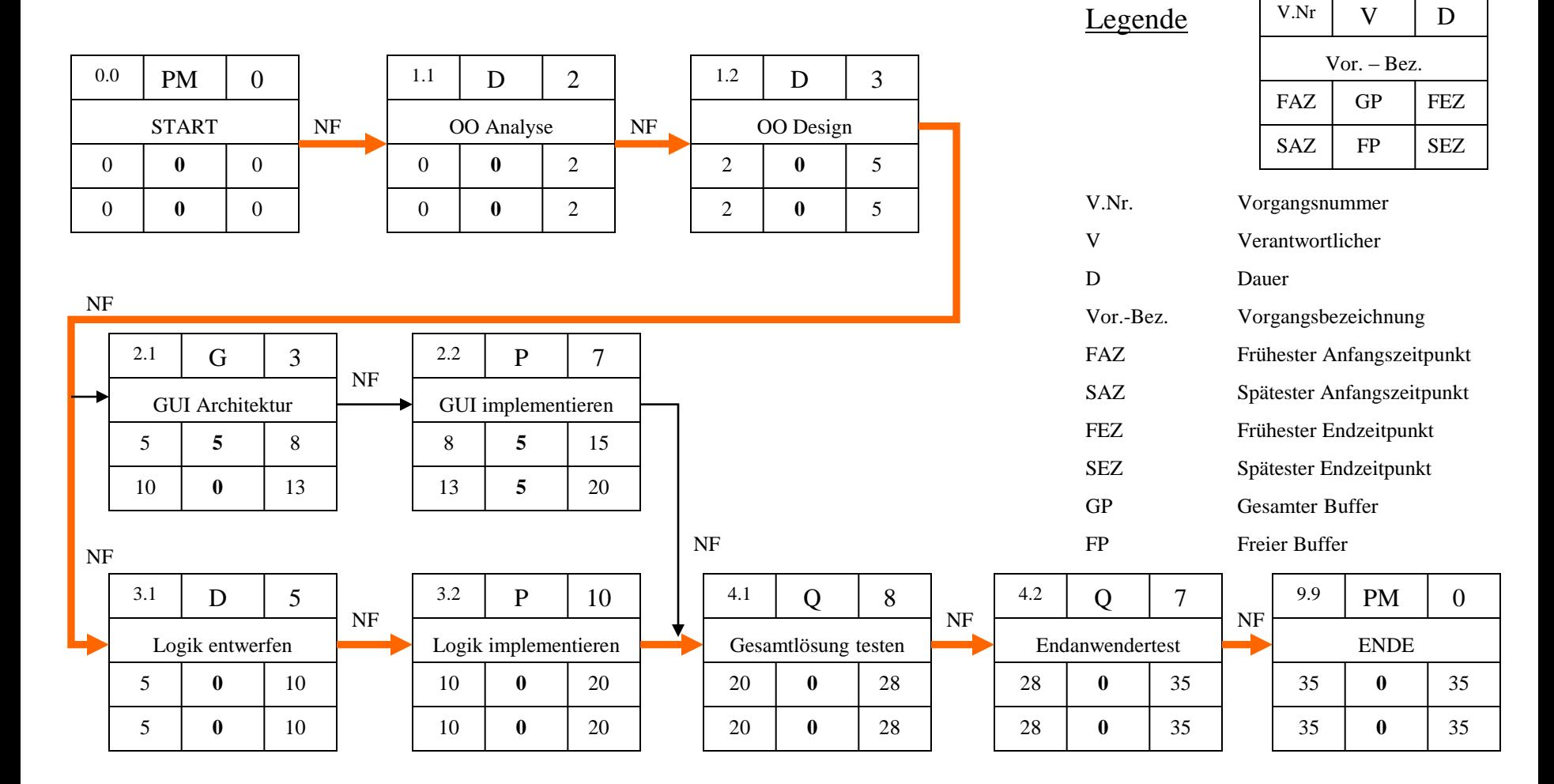

## Fragen

- Wann kann die Gesamtlösung getestet werden?
- Wie lange dauert das Projekt?
- Wie viele Personentage müssen investiert werden?
	- Gesamt
	- Designer
	- Grafiker
	- Programmierer
	- Qualitätssicherung
- Welche Vorgänge liegen am kritischen Pfad?
- Wann ist der erste Meilenstein erreicht?

## Projektrealisierung

- Integrierte Projektsteuerung
	- Termintrendanalyse
	- Kostentrendanalyse
	- Risikomanagement
	- Qualitätsmanagement
	- Konfigurations- und Änderungsmanagement

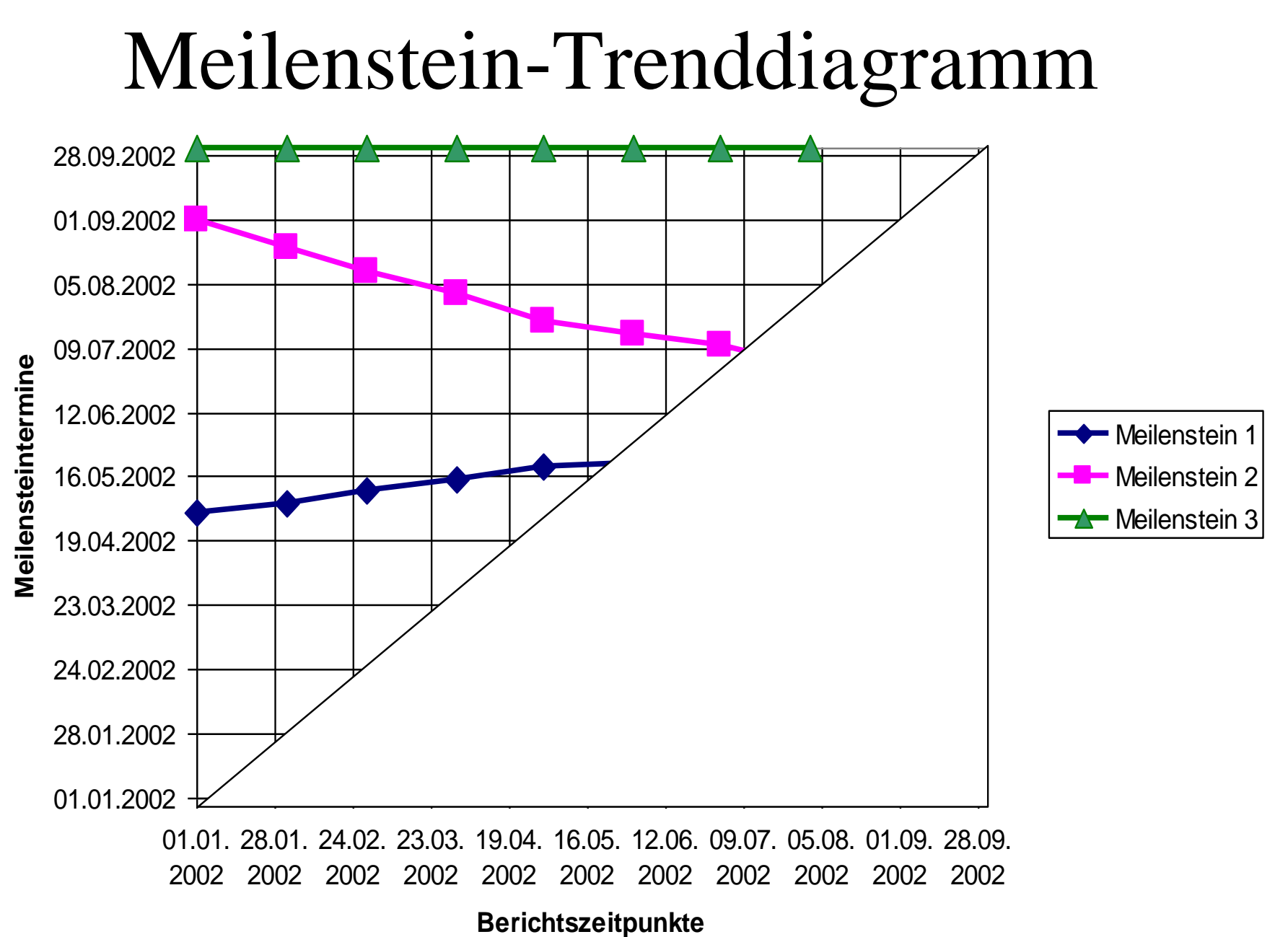